## ЗАЯВКА

## на подключение к подсистеме бюджетного планирования и изменение полномочий пользователей подсистемы бюджетного планирования государственной интегрированной информационной системы управления общественными финансами «Электронный бюджет»

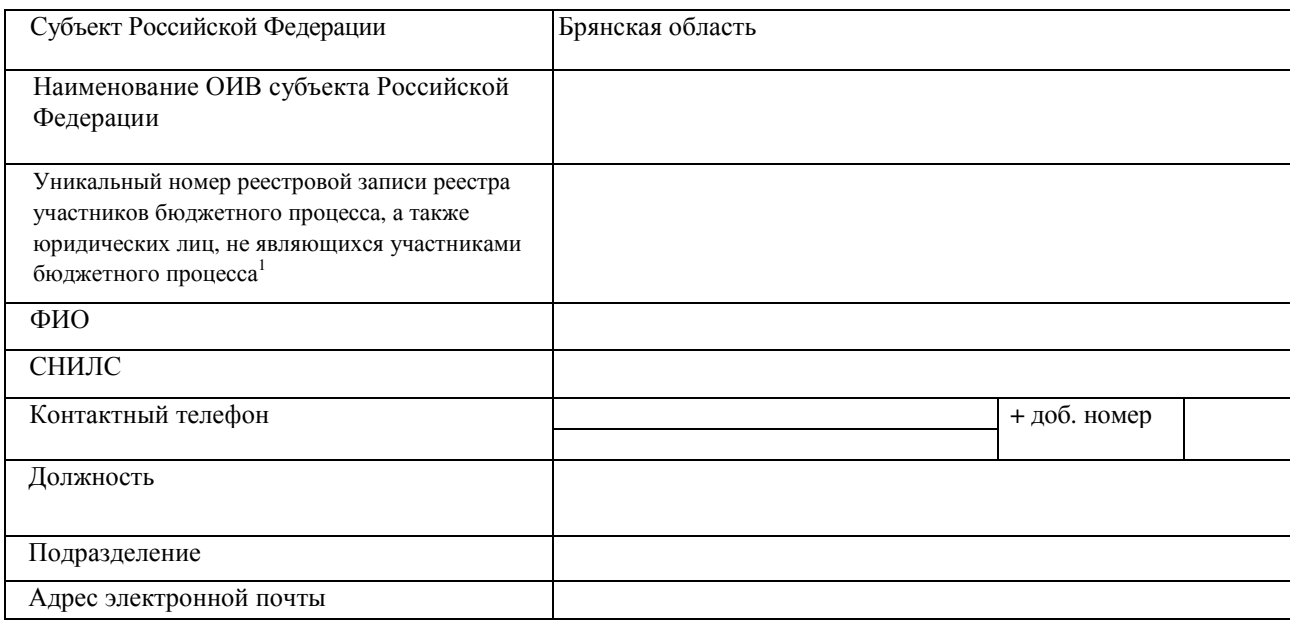

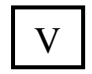

Прекращение доступа пользователя к системе.

Заполняется в случае необходимости прекратить доступ пользователя к системе

Сотрудник организации (пользователь) \_\_\_\_\_\_\_\_\_\_\_\_\_\_\_\_\_\_\_\_\_\_\_\_ \_\_\_\_\_\_\_\_\_\_\_\_\_

Руководитель организации

(Уполномоченное лицо организации) \_\_\_\_\_\_\_\_\_\_\_\_\_\_\_\_\_\_\_\_\_\_\_\_ \_\_\_\_\_\_\_\_\_\_\_\_\_\_\_\_

**м.п.** 

<sup>1</sup> В случае отсутствия учреждения в реестре участников бюджетного процесса, а также юридических лиц, не являющихся участниками бюджетного процесса указывается индивидуальный номер налогоплательщика (ИНН) и код причины постановки на учет в налоговом органе (КПП), присвоенные в установленном порядке.

 $^2$  При необходимости разграничения доступа указываются коды направления расходов по бюджетной классификации Российской Федерации, в соответствии, с которыми осуществляется предоставление субсидии и (или) номера заключенных соглашений. При отсутствии необходимости в разграничении доступа данное поле не заполняется.

(подпись) (расшифровка подписи)

(подпись) (расшифровка подписи)